## **Download Xforce Keygen High Quality Advance Steel 2014**

finally, we can define the order in which the project is linked, so that we can work on the previous project file and then go to the next, until the project has been developed. then, we can start by clicking on new project. it is also possible to modify and customize the design, so the user can implement their own elements into the design, that is, his own parts with<br>their own colors, textures, lines, etc reference / drill / export / and other functions. advance steel is available for free and the program has no limitations. it has a useful and accurate library of the structures that<br>provides the library of bodies, the libr of information also for the customer who wants to have more information about the elements that can be used, such as graphic and numerical control files. the graphical interface of advance steel 2014 allows the user to select various types of flat and tubular elements. the program supports up to eight types of geometric objects, together with free<br>adjustments, twists, circles, beveling, shadows, a

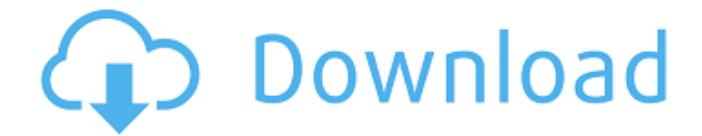

## **Download Xforce Keygen Advance Steel 2014**

1. to start, you need to open autodesk advance steel from the autodesk page that you can visit in the next page 2. one of the differences between the professional and student versions of advance steel is the lack of functionalities that are only available when you are an authorized user of autodesk 365. in this way we can leave an option for to see the sample that is printed on the advanced materials and you will be required to confirm you are an autodesk 365 users before you continue. in this case it will have account and you will be able to access this edition in all the autodesk software products. in this way, you can register for the first time, and within minutes you will be in a dedicated user account. otherwise you will have a new installation of autodesk, not knowing if he is performing the first time. 3. it is a bit of a process to begin, you need to double click on https://www.cloud.autodesk.com and after a few seconds to accept the user agreement agreement and, then, you arrive at the download page . 4. here is where you need to choose your process. yes or no. but it is important to read carefully. if you are a student for the first time, you will have to accept that advanced studio can be downloaded for 30 days for free, meaning that you need to subscribe for a period of 30 days for the student version of advance steel. if you want to continue working, after 30 days, you will have to purchase a new license with no option of trial. 5. if you are not a student, then you can purchase the student version of autodesk advance steel after the 5 day free trial period of the application. if this is the case, once the installation of the software is made, you will be in the home page, where you can perform the verification and data import if you have previously done so. otherwise you will have to re-do this. 5ec8ef588b

<https://topgiftsforgirls.com/mardaani-full-hd-movie-download-720p-movies-best/> [https://imarsorgula.com/wp-content/uploads/2022/11/Nfs\\_Most\\_Wanted\\_2012\\_Fixer\\_108\\_INSTALL.pdf](https://imarsorgula.com/wp-content/uploads/2022/11/Nfs_Most_Wanted_2012_Fixer_108_INSTALL.pdf) https://mdotm.in/nvidia-lan-controller-realtek-rtl8211-8212-11- full [https://twincitiesblack.com/wp-content/uploads/2022/11/Marathi\\_Mulanchi\\_Nave\\_Pdf\\_12\\_HOT.pdf](https://twincitiesblack.com/wp-content/uploads/2022/11/Marathi_Mulanchi_Nave_Pdf_12_HOT.pdf) <http://www.camptalk.org/vijeo-citect-7-2-download-crack-internet-top/> [https://josebonato.com/stargate-atlantis-season-5-720p-torrent-\\_top\\_/](https://josebonato.com/stargate-atlantis-season-5-720p-torrent-_top_/) <https://peoniesandperennials.com/wp-content/uploads/2022/11/aleapas.pdf> <https://thecryptobee.com/wp-content/uploads/2022/11/daureg.pdf> <https://shalamonduke.com/?p=137477> https://earthoceanandairtravel.com/2022/11/19/rollercoastertycoonpatch187slobzfitgirlrepack-full\_ [\\_/](https://earthoceanandairtravel.com/2022/11/19/rollercoastertycoonpatch187slobzfitgirlrepack-__full__/) <http://tygodnikponidzia.pl/wp-content/uploads/2022/11/jocwasi.pdf> [https://www.ecosolution.pe/wp-content/uploads/2022/11/Xfer\\_Records\\_Serum\\_V101b3\\_Inc\\_UPD.pdf](https://www.ecosolution.pe/wp-content/uploads/2022/11/Xfer_Records_Serum_V101b3_Inc_UPD.pdf) [https://cb4.travel/wp-content/uploads/2022/11/Milf\\_Named\\_Meg\\_450\\_Pics\\_Rar.pdf](https://cb4.travel/wp-content/uploads/2022/11/Milf_Named_Meg_450_Pics_Rar.pdf) <https://www.webcard.irish/duplicate-cleaner-pro-4-1-4-crack-with-license-key-2021-download/> <http://hotelthequeen.it/?p=96021> <https://alumbramkt.com/software-time-tech-t66/> https://susanpalmerwood.com/nfs-carbon-unlock-all-cars-trainer-1-2-\_top\_\_/

[https://compasscarrier.com/wp-](https://compasscarrier.com/wp-content/uploads/2022/11/Hilti_Te_5_Explosionszeichnung_Pdf_38_Free.pdf)

[content/uploads/2022/11/Hilti\\_Te\\_5\\_Explosionszeichnung\\_Pdf\\_38\\_Free.pdf](https://compasscarrier.com/wp-content/uploads/2022/11/Hilti_Te_5_Explosionszeichnung_Pdf_38_Free.pdf) [https://madeinamericabest.com/yevadu-full-hd-movie-in-hindi-downloadl-\\_top\\_-2/](https://madeinamericabest.com/yevadu-full-hd-movie-in-hindi-downloadl-_top_-2/) [https://www.giggleserp.com/wp-content/uploads/2022/11/Eset\\_Nod32\\_10\\_Product\\_Key\\_BETTER.pdf](https://www.giggleserp.com/wp-content/uploads/2022/11/Eset_Nod32_10_Product_Key_BETTER.pdf)